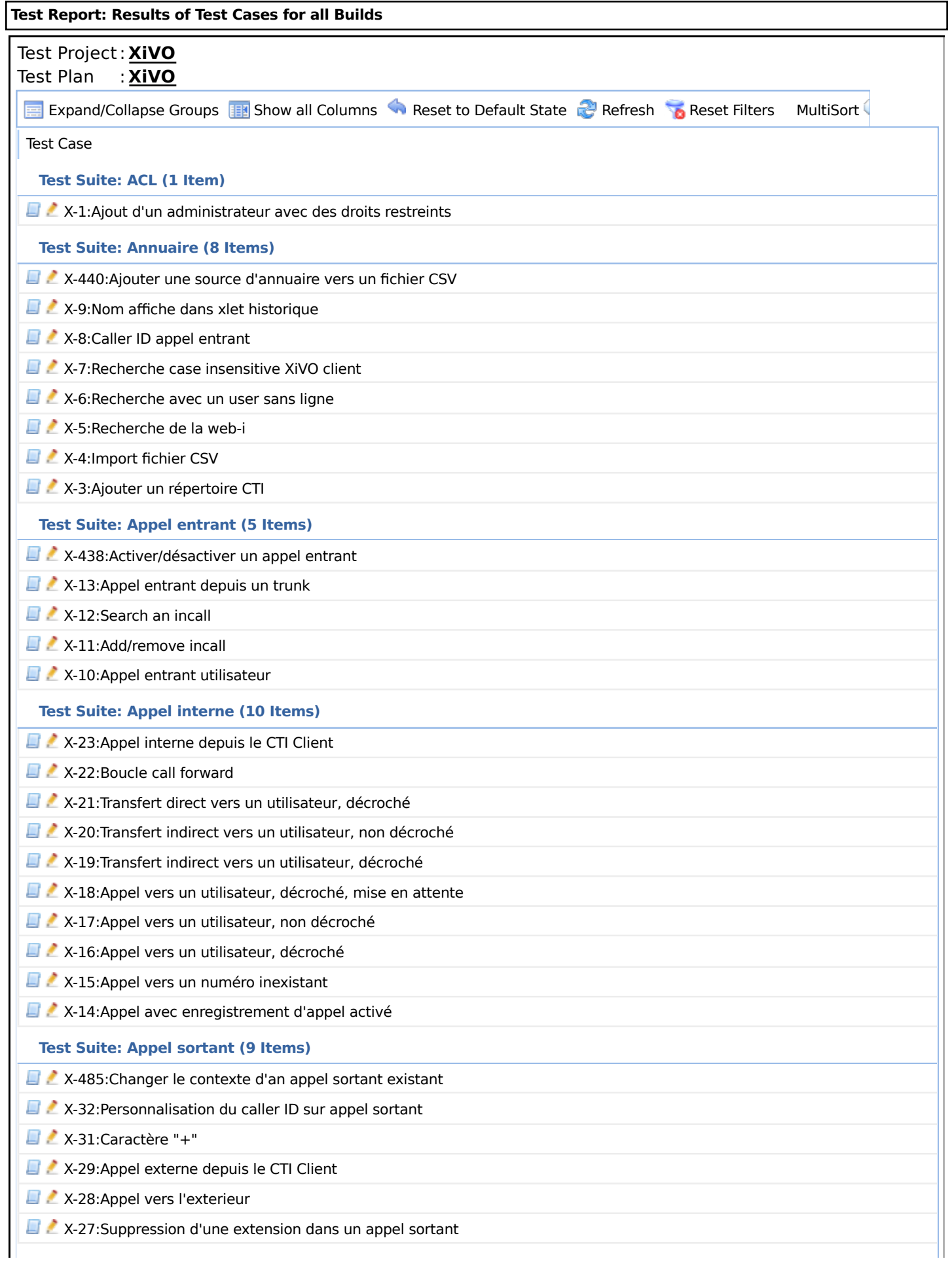

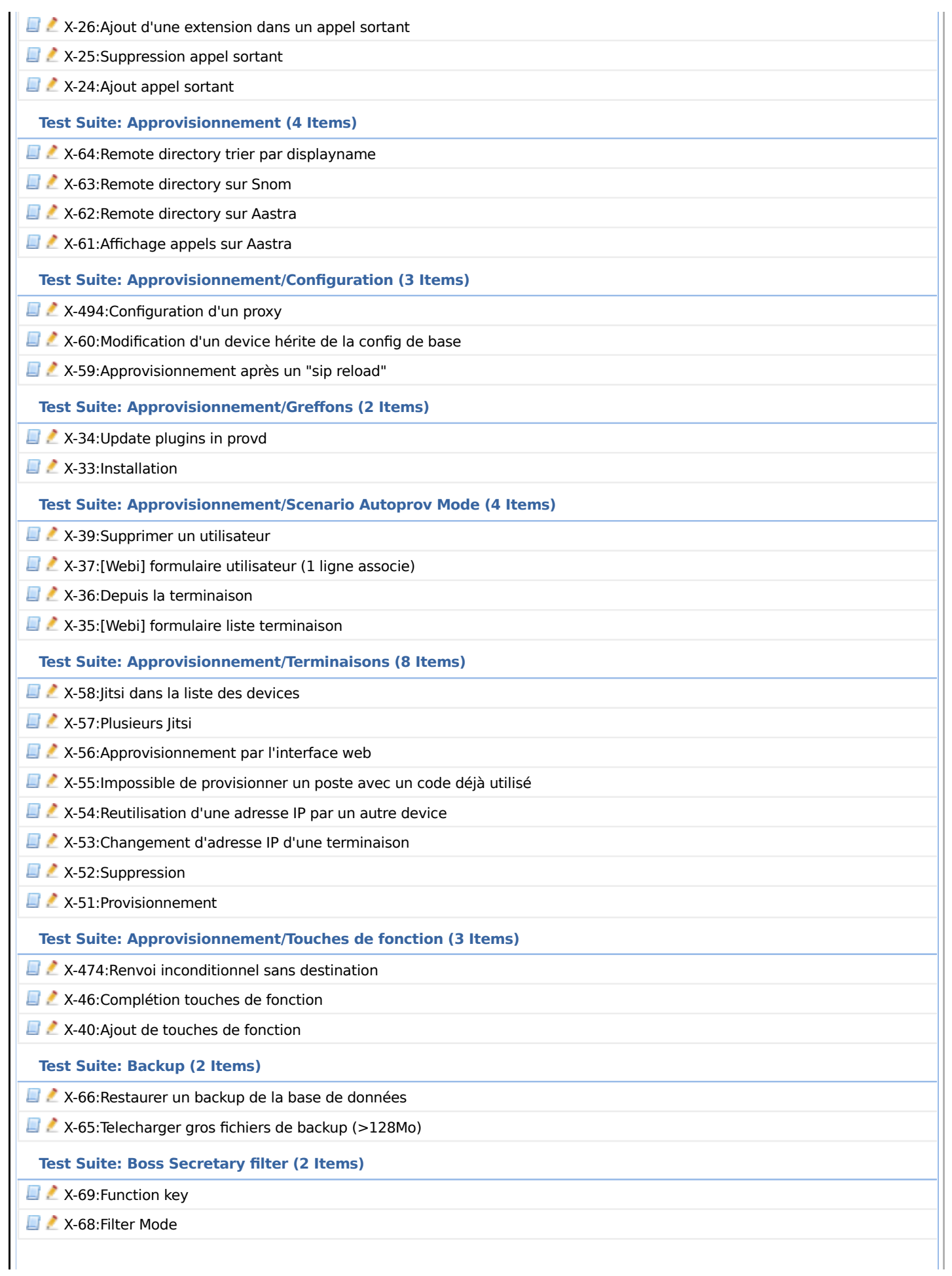

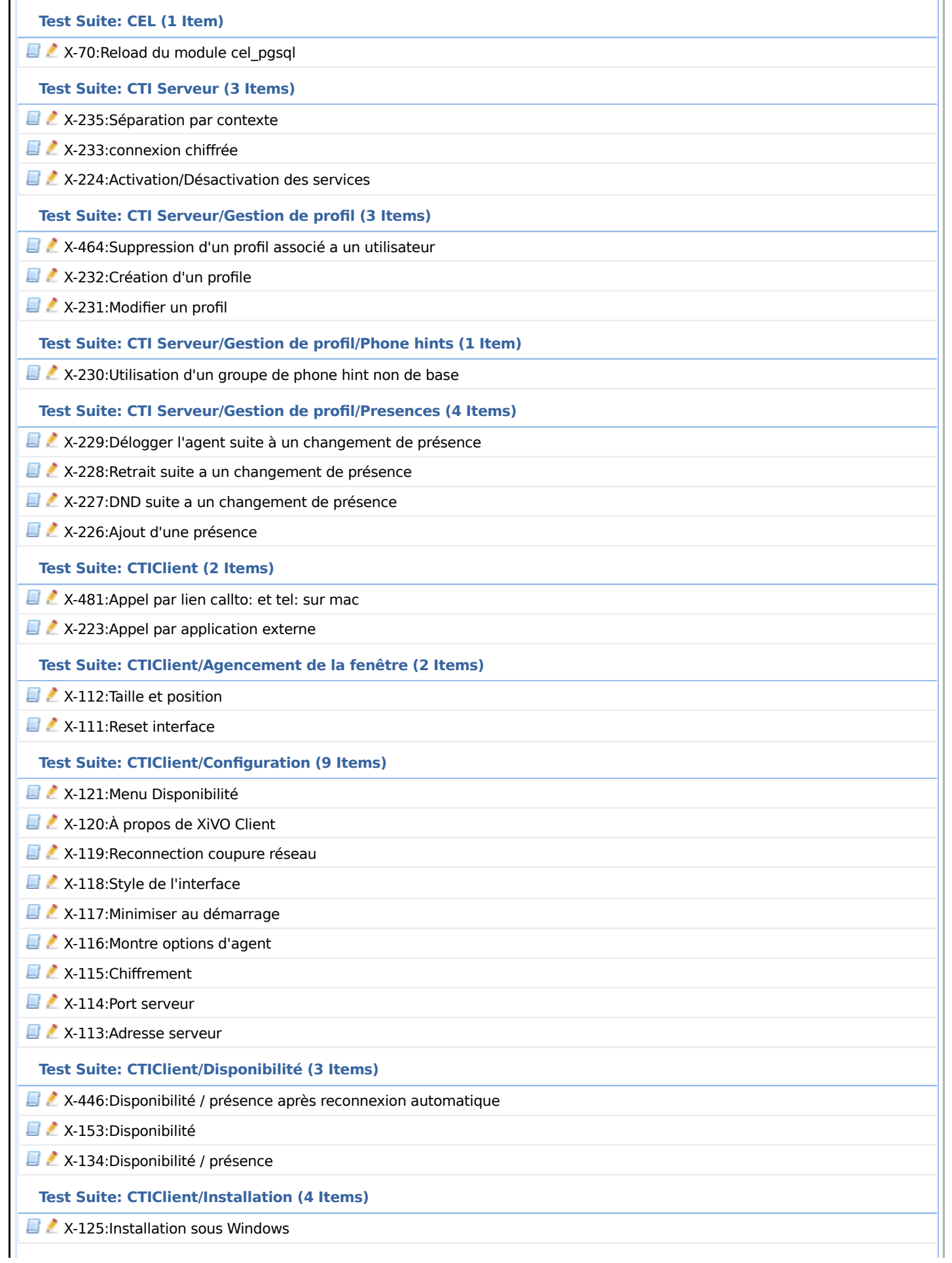

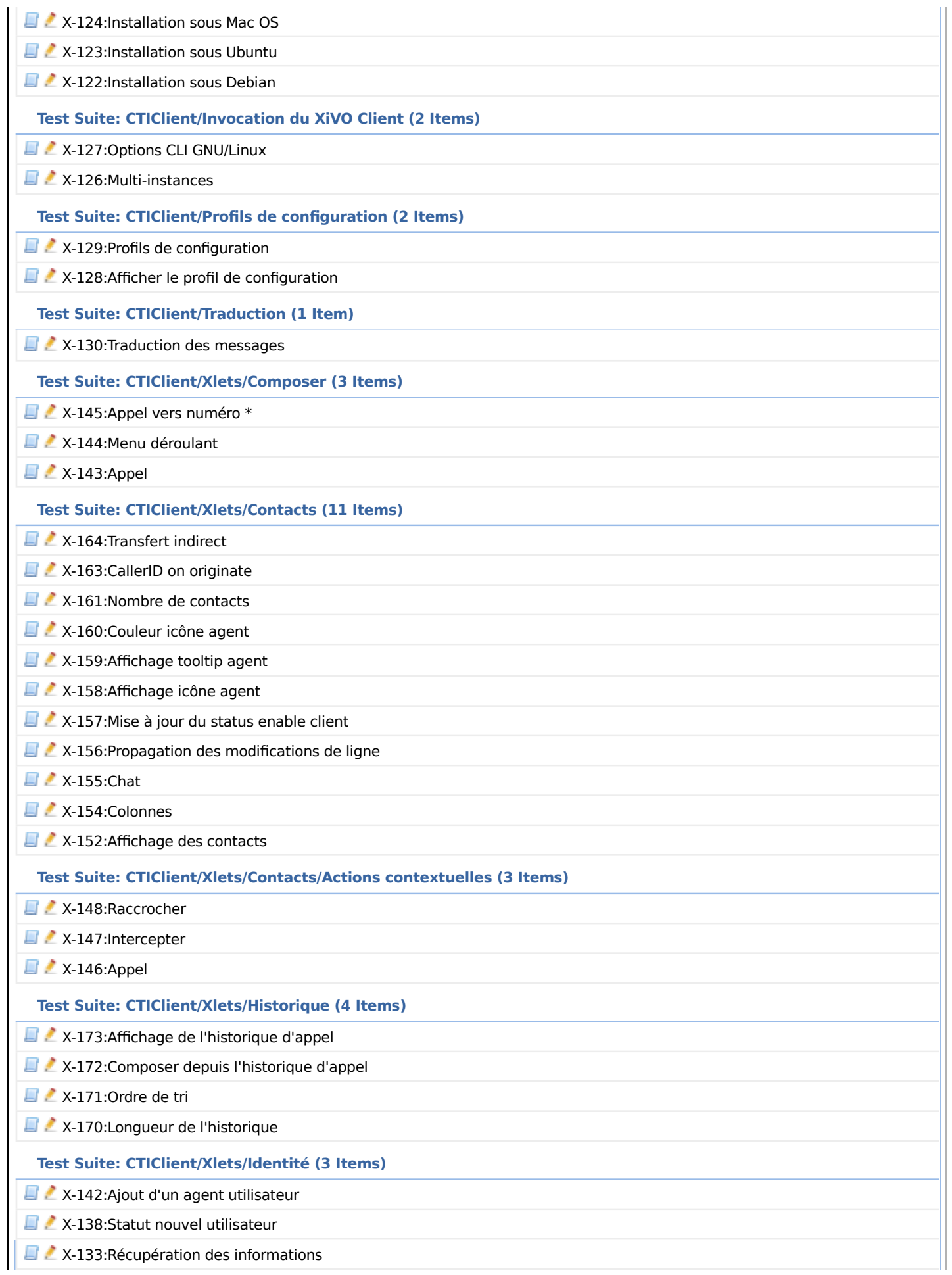

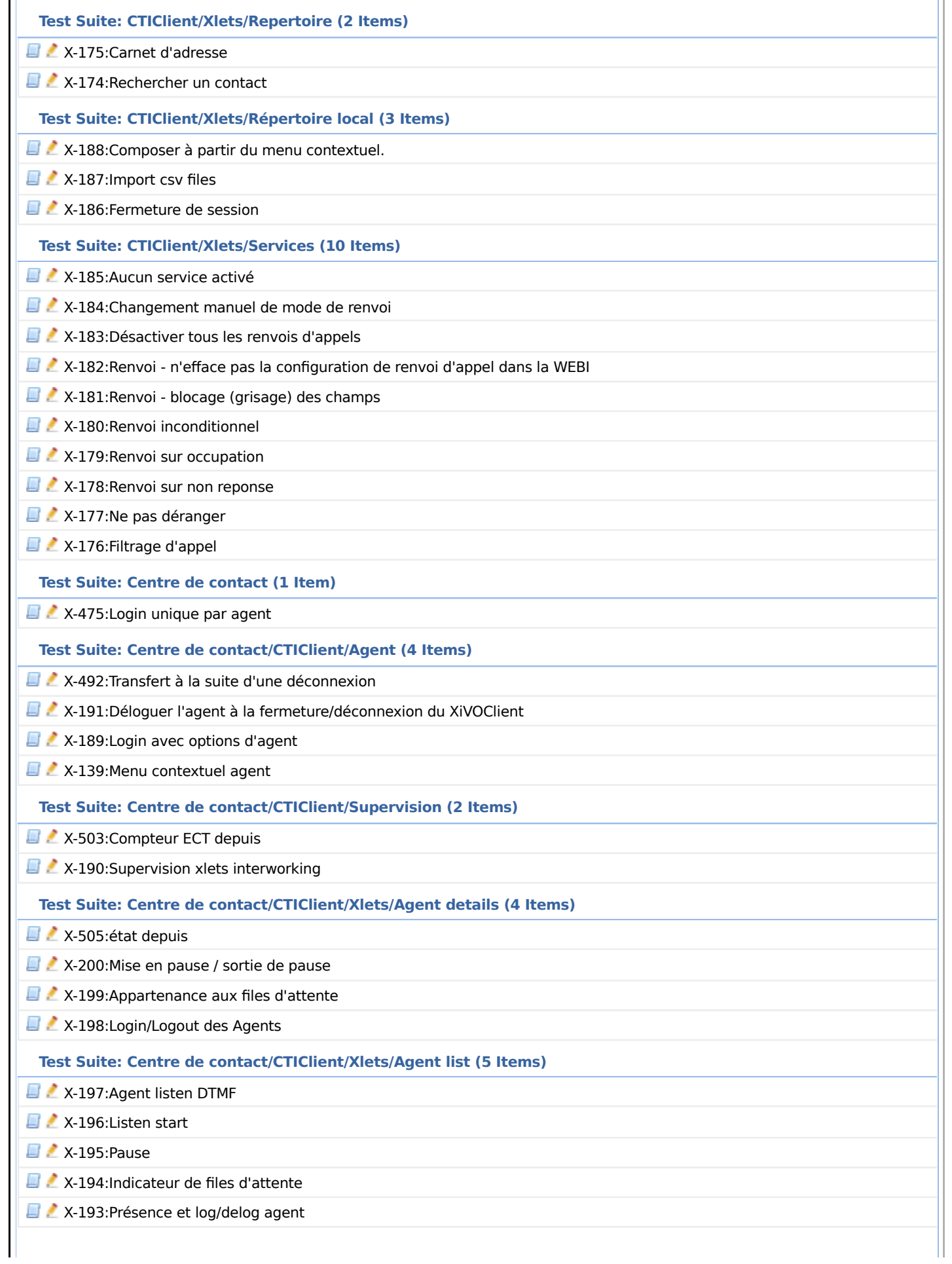

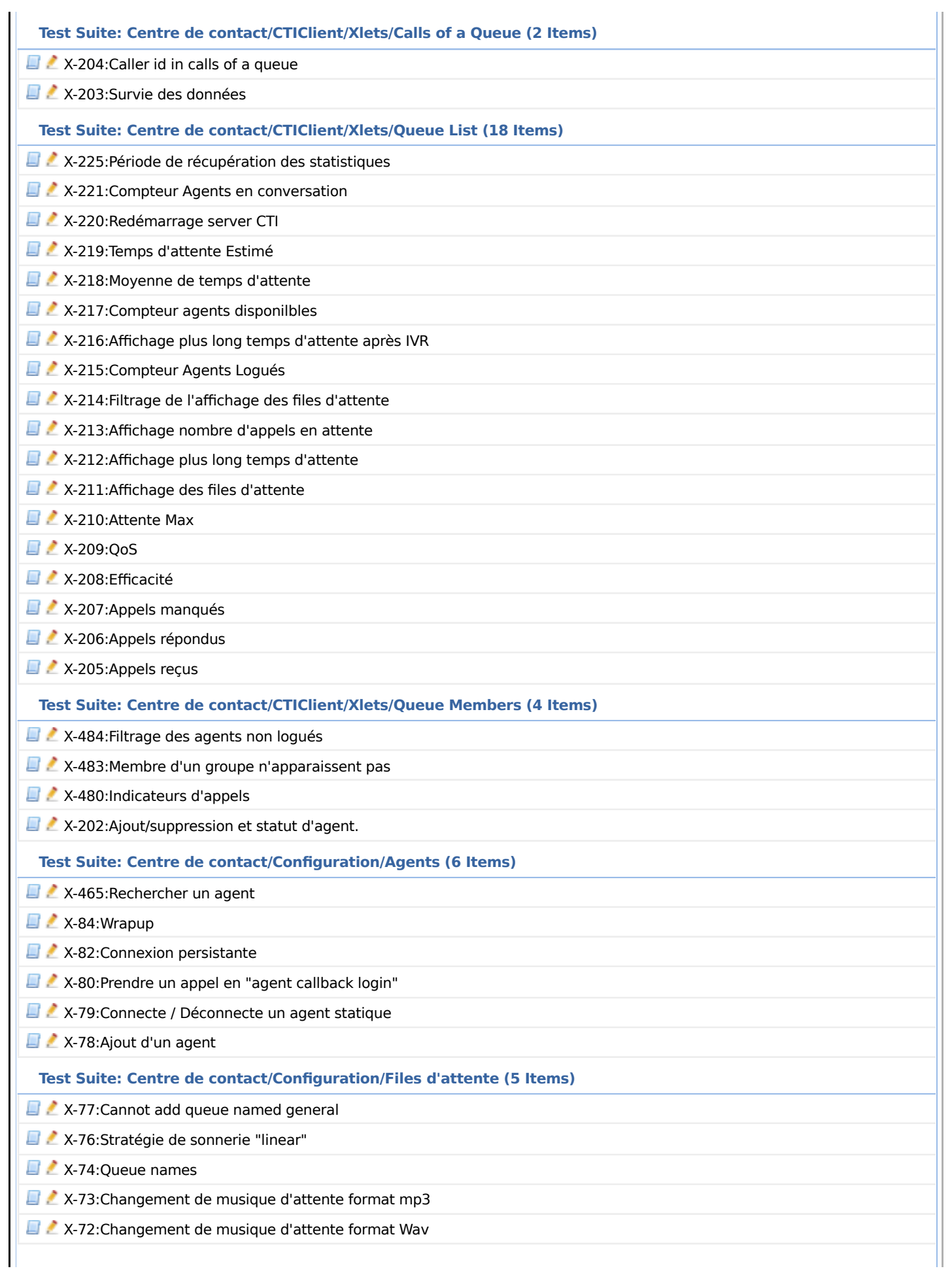

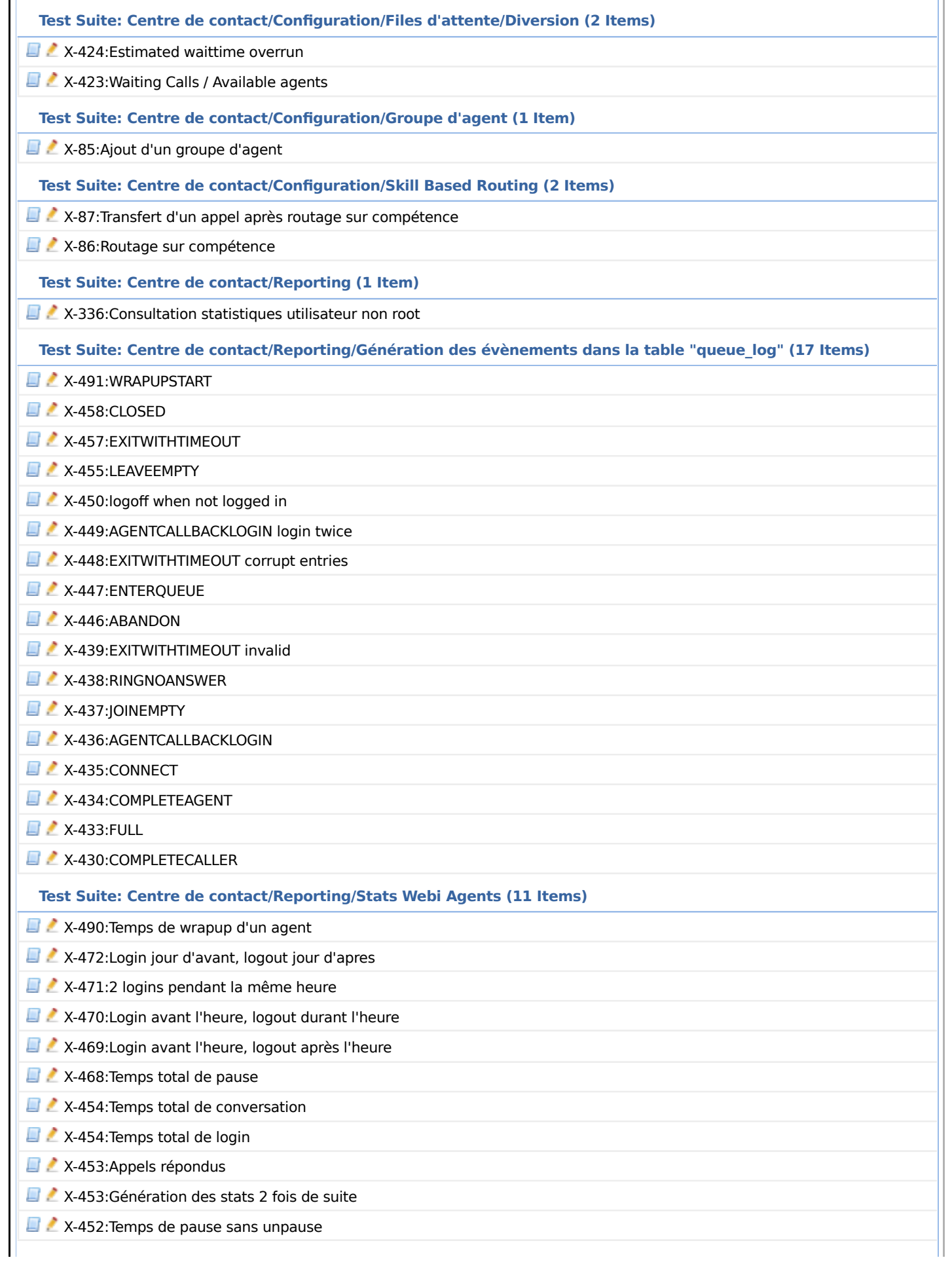

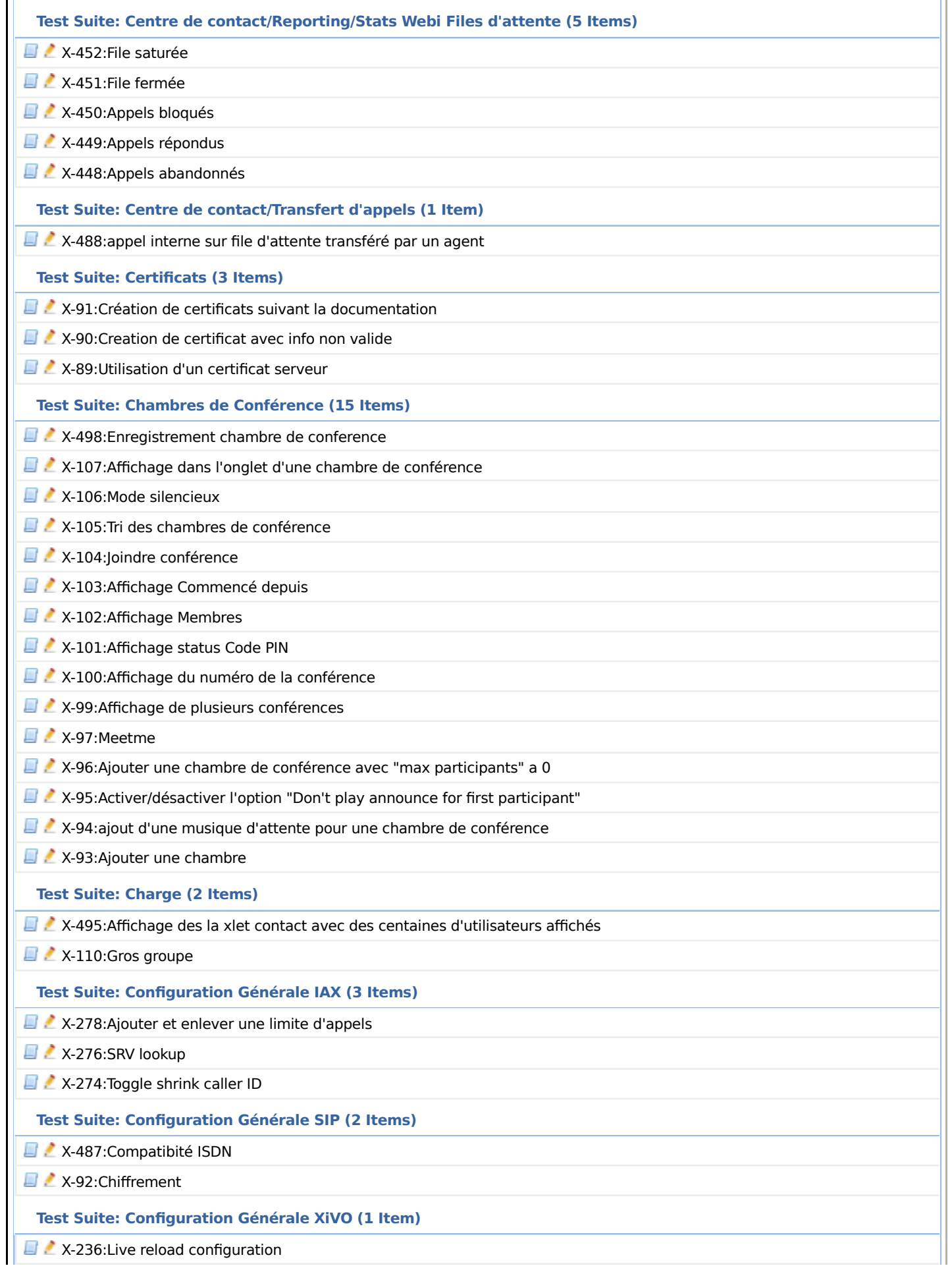

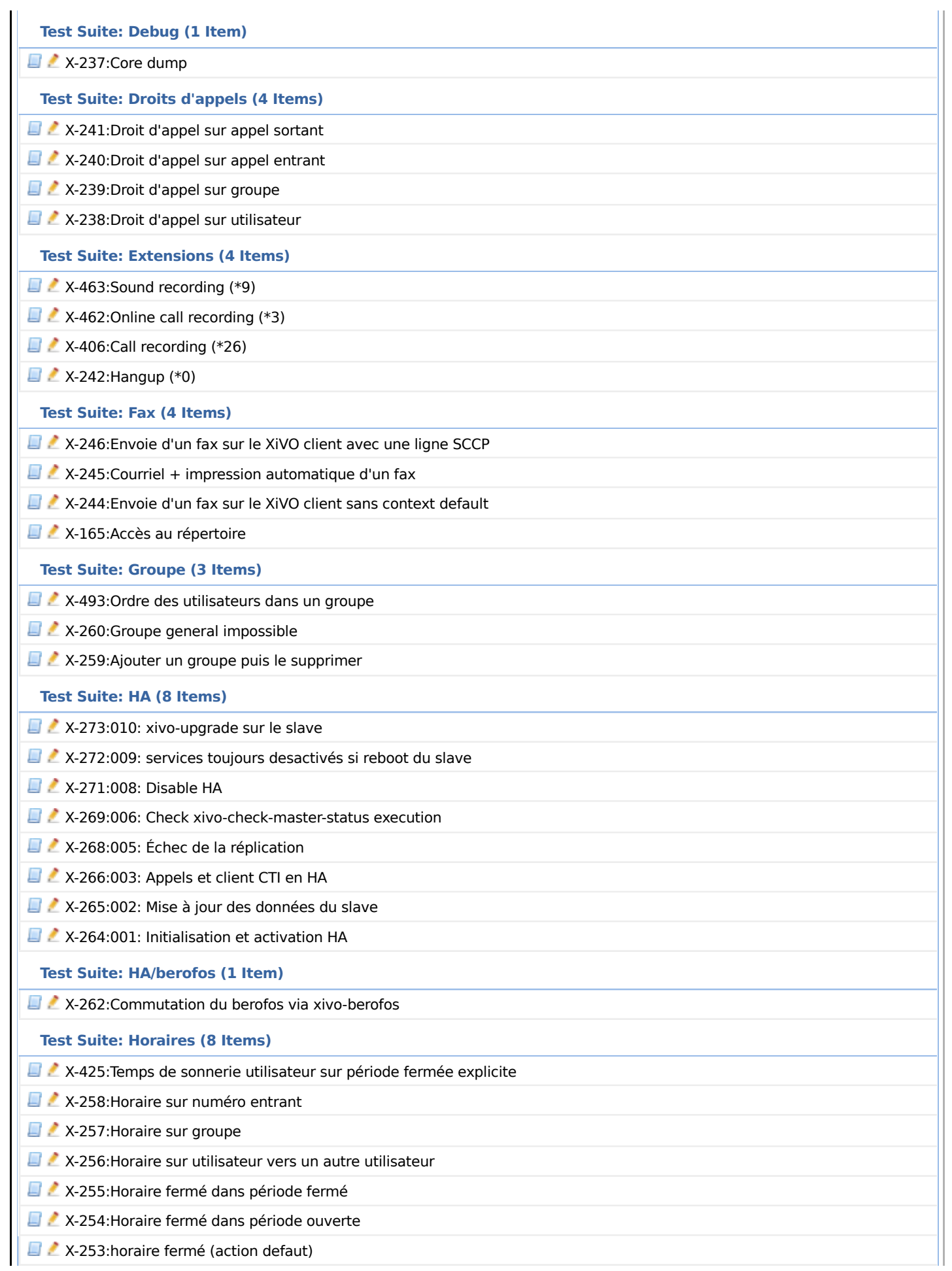

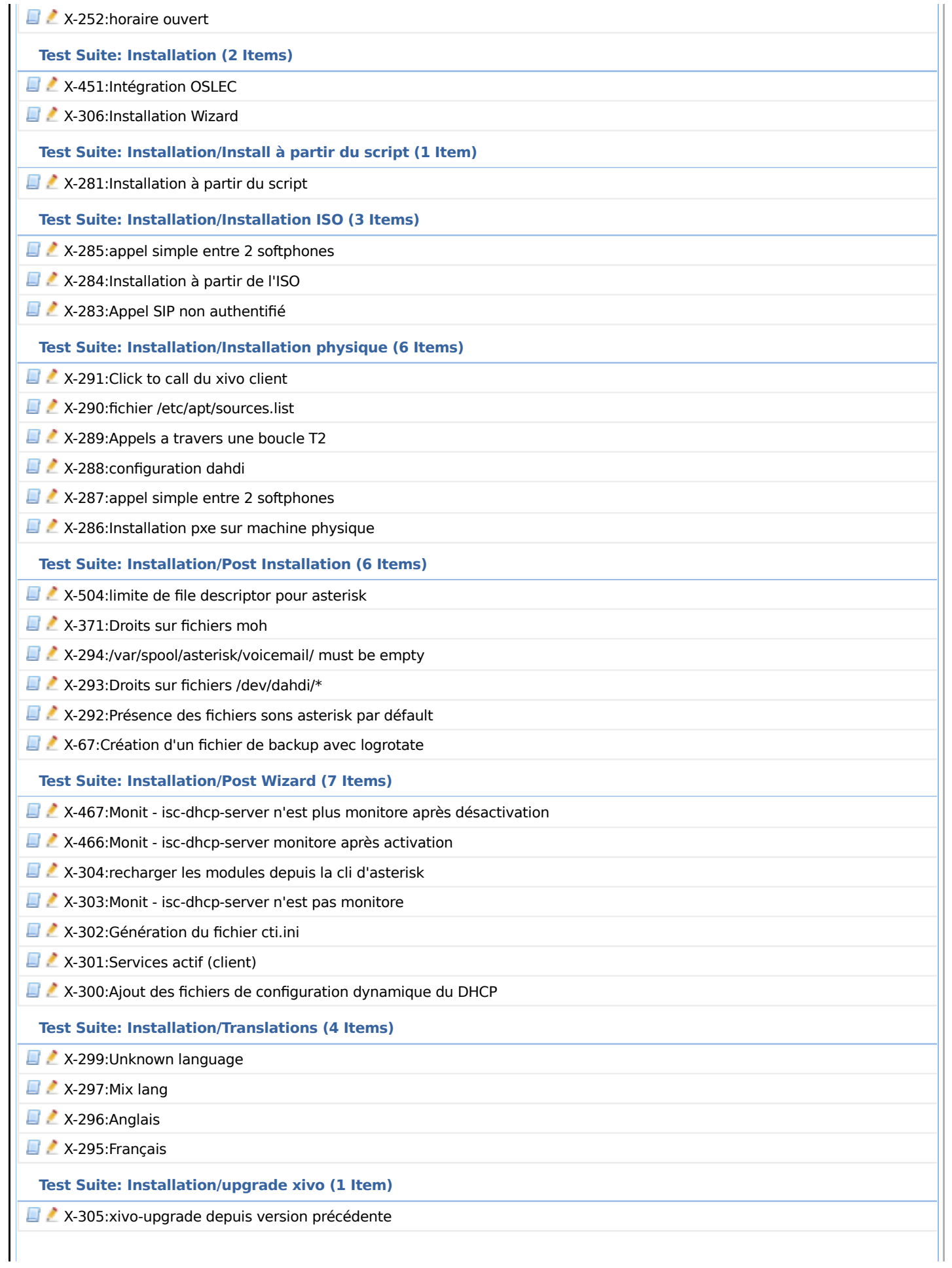

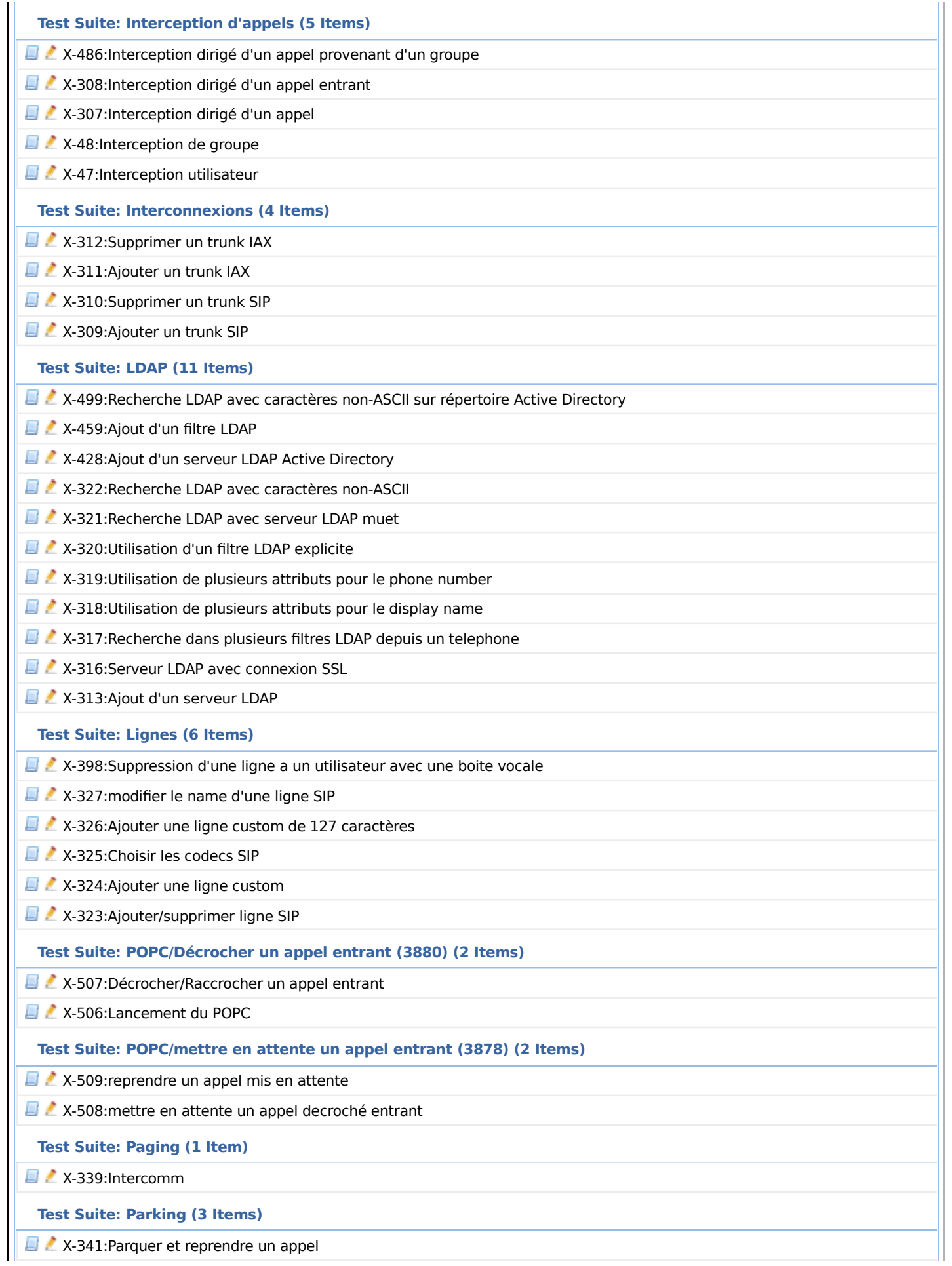

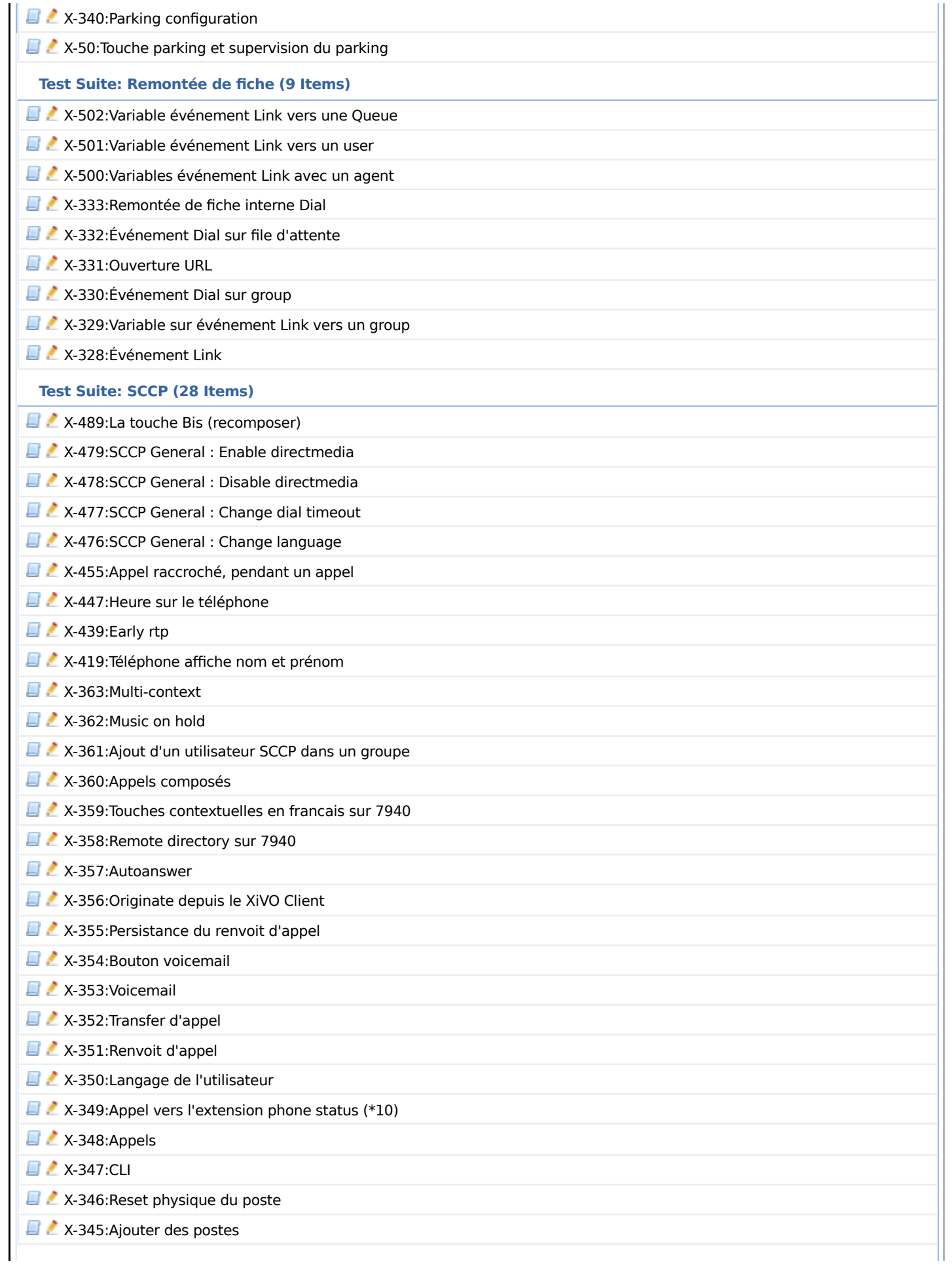

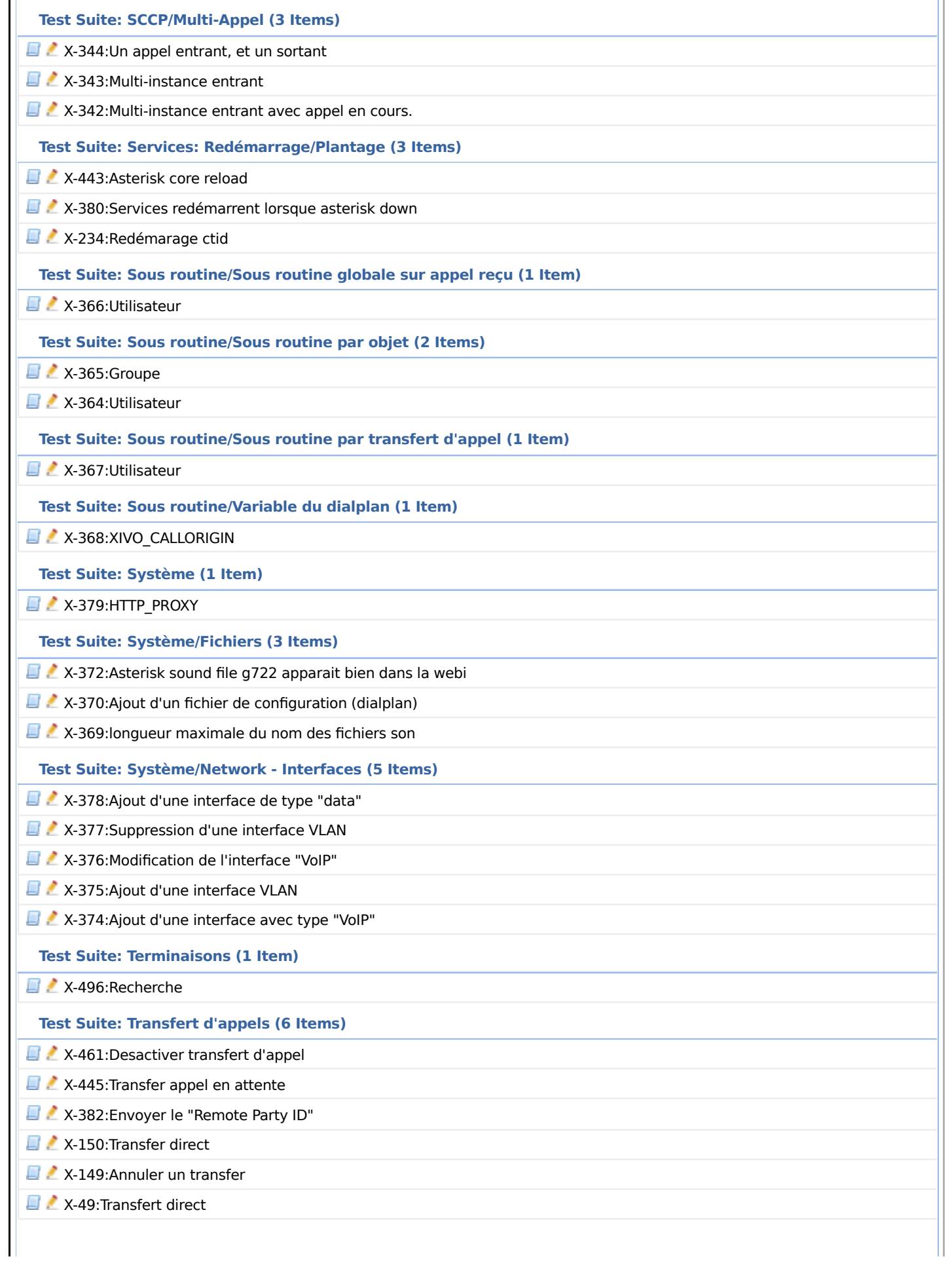

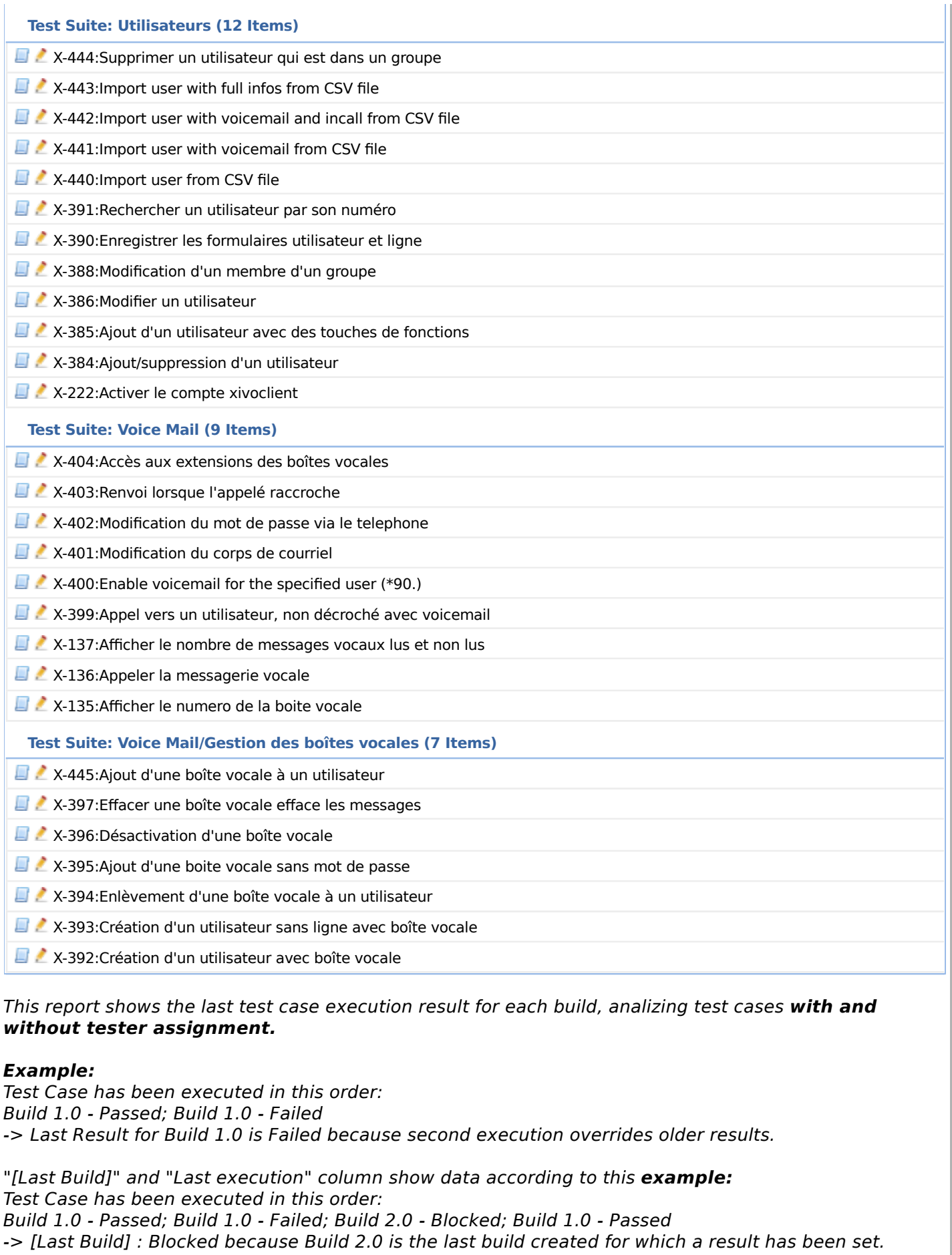

-> "Last Execution" : Passed because Build 1.0 has been executed at last.

The shown priority is calculated based on the importance of the currently linked test case version.

Generated by TestLink on 21/12/2012 11:56:07 Processing time (seconds) 0.42